# 시큐워처 for CCTV Player 사용자설명서 ver 1.0.3

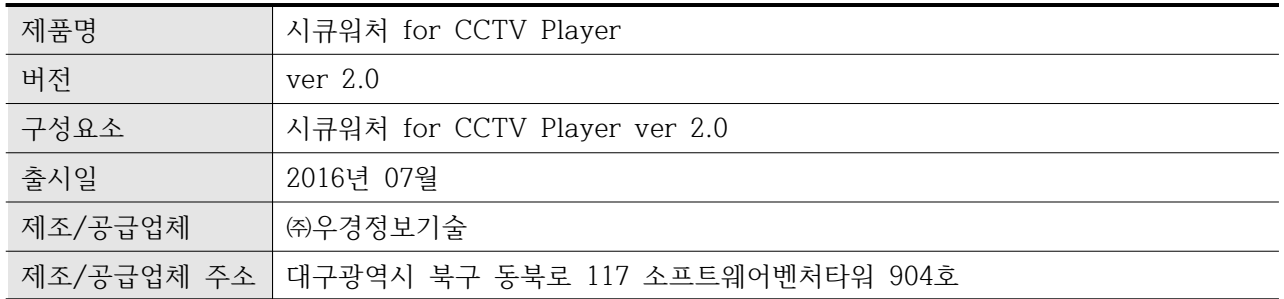

## **0. 문서 정보**

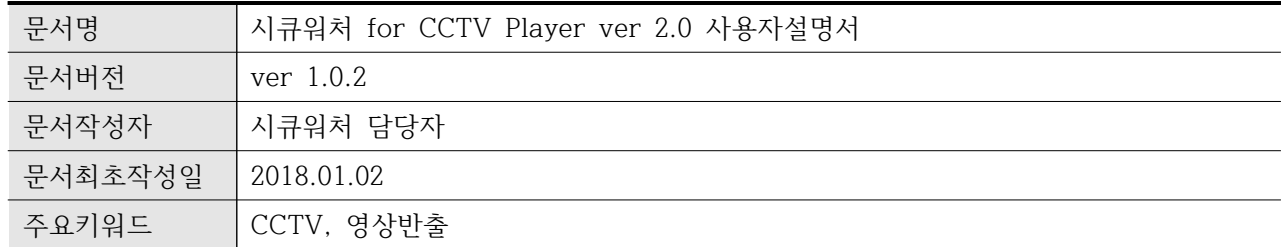

### **0.1 문서 변경사항**

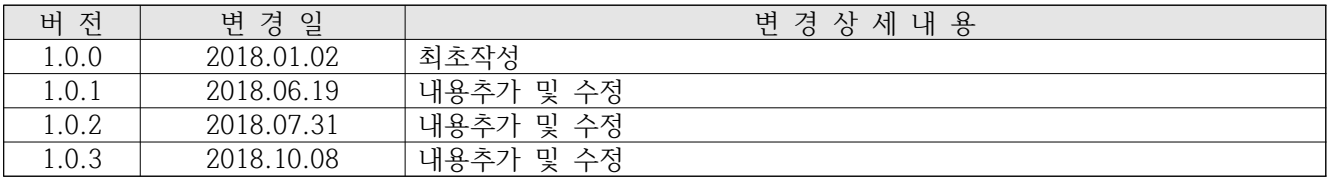

## < 목 차 >

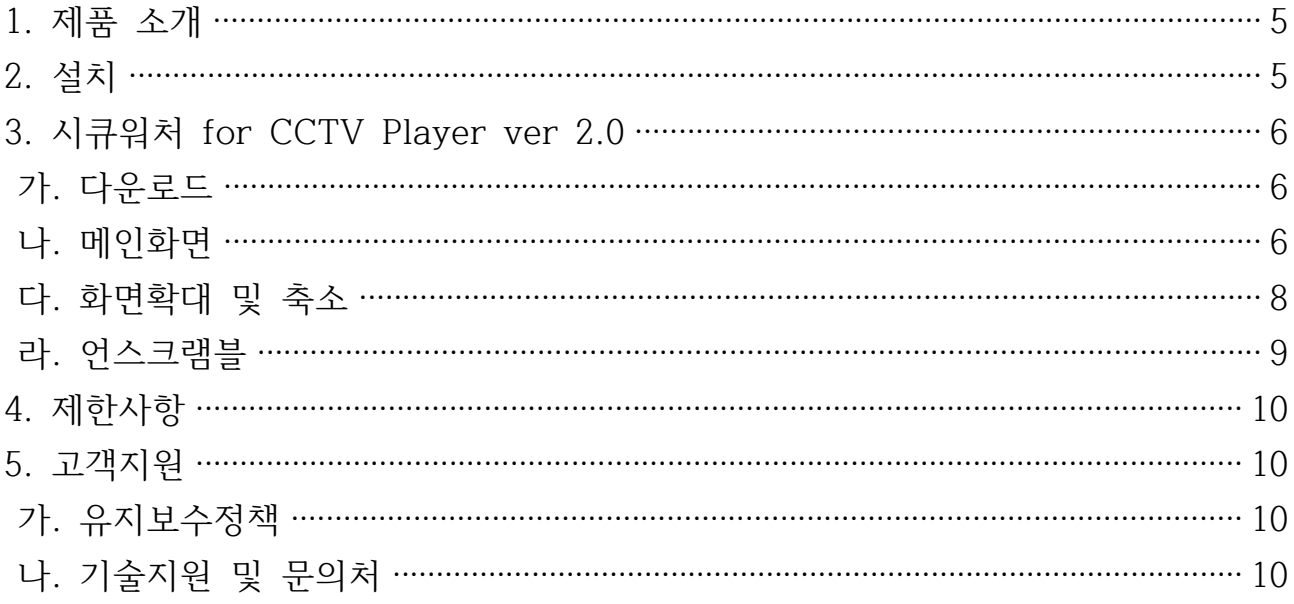

#### **1. 제품 소개**

- 가. 본 제품(시큐워처 for CCTV Player ver 2.0)은 시큐워처 for CCTV Export에서 암호화된 영상 파일을 플레이하기 위한 전용 프로그램입니다.
- 나. 본 제품은 단일 소프트웨어로 구성됩니다.

#### **2. 설치**

- 가. SW-Player\_Setup.exe를 실행하여 설치를 진행합니다.
- 나. 설치 파일이 아닌 단일 실행파일을 통한 프로그램 구동의 경우 SW-Player.exe파일의 실행을 통해 프로그램을 구동합니다.

## **3. 시큐워처 for CCTV Player ver 2.0**

가. 메인화면

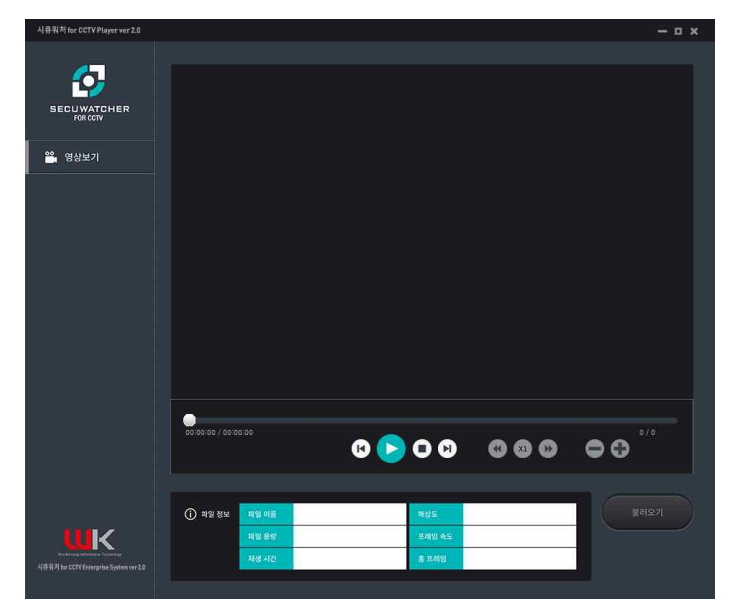

- 1) 불러오기
	- 가) 개요
		- (1) 시큐워처 for CCTV 영상반출 ver 2.0을 이용해 개인정보보호조치한 영상을 불러와 재생 할 수 있습니다.
	- 나) 사용방법

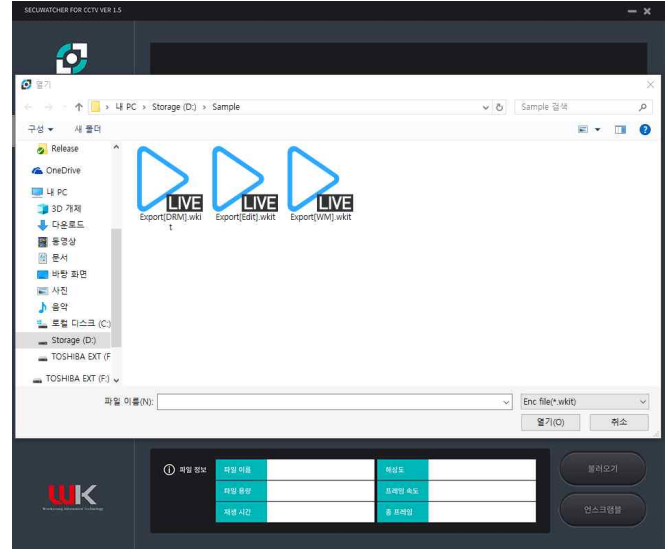

(1) 불러오기 버튼을 선택 후 암호화된 영상을 선택합니다.

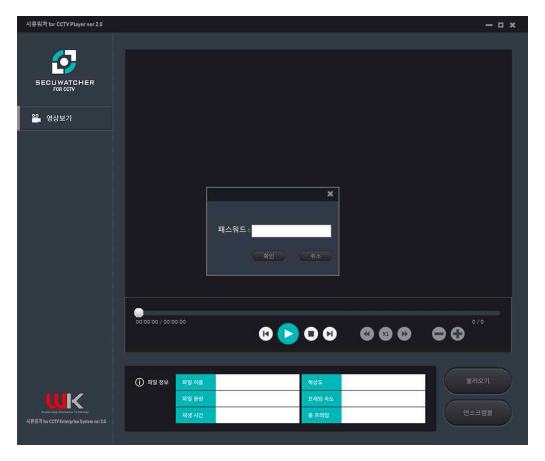

(2) 영상을 선택 시 팝업 되는 패스워드 입력창에 패스워드를 입력합니다.

다) 입력제한사항

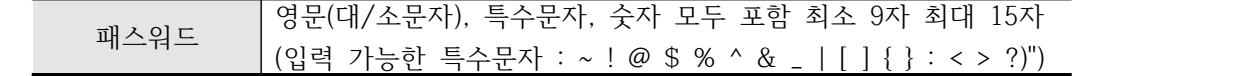

- 라) 오류메시지
	- (1) 영상을 불러올시 해당 영상을 읽을 수 없는 경우 "영상을 읽을 수 없습니다."라는 메시지 가 출력됩니다.
	- (2) 올바르지 않은 ID 또는 Password를 입력한 경우 "올바른 패스워드를 입력하여 주십시 오." 라는 메시지가 출력됩니다.
	- (3) Print Screen Key를 누를시 "Print Screen Key는 사용할 수 없습니다."라는 메시지가 출력됩니다.
	- (4) 불러온 영상으로부터 재생가능시간, 마지막 재생시간, 재생횟수 제한, 현재까지 재생된 횟 수 등의 정보를 읽을 수 없을 경우 "파일 변조가 의심됩니다." 라는 메시지가 출력됩니다.
	- (5) 불러온 영상의 재생가능시간이 지나면 "파일 사용기간이 지났습니다."라는 메시지가 출력 됩니다.
	- (6) 불러온 영상의 재생횟수 제한 보다 영상이 재생된 횟수가 많을시 "사용 횟수를 초과하였습 니다." 라는 메시지가 출력됩니다.
	- (7) 올바르지 않은 시스템 시간변경이 감지될 경우 "시스템 시간 변경이 의심됩니다."라는 메 시지가 출력됩니다.
- 2) 화면확대 및 축소
	- 가) 개요

(1) 영상 재생시 화면 확대 및 축소 기능을 사용할 수 있습니다.

나) 사용방법

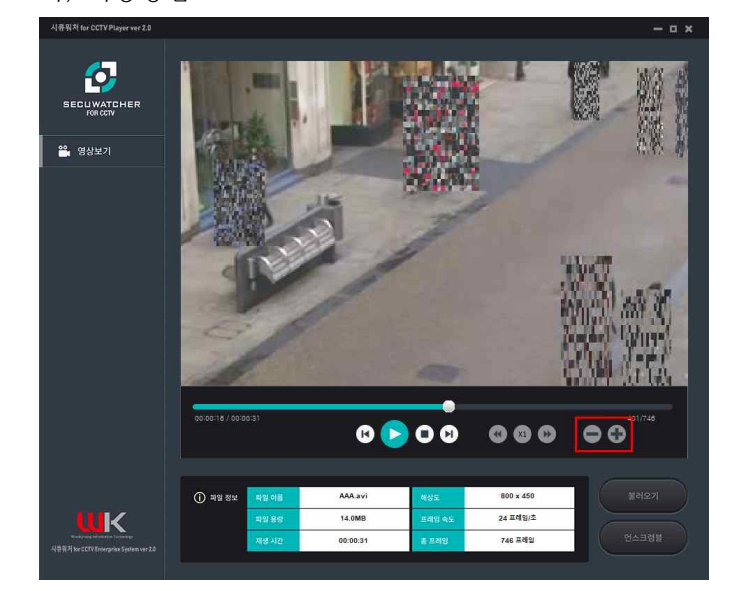

- (1) 영상 재생중 화면 확대 혹은 축소가 필요시 붉은 박스안의 ● 아이콘을 이용하여 화면 확대 및 축소가 가능합니다.
- (2) 아이콘을 통하여 화면을 확대합니다.<br>화면이 확대되면 영상 재생화면에서 마우스를 드래그하면 화면의 이동이 가능합니다.
- (3) 아이콘을 통하여 화면을 축소합니다.<br>화면 확대 후 다시 원본 화면으로 되돌리고자 할 시 화면의 축소가 가능합니다.
- 3) 언스크램블
	- 가) 개요

(1) 권한을 가진 사용자의 경우 마스킹된 영상의 언스크램블이 가능합니다.

나) 사용방법

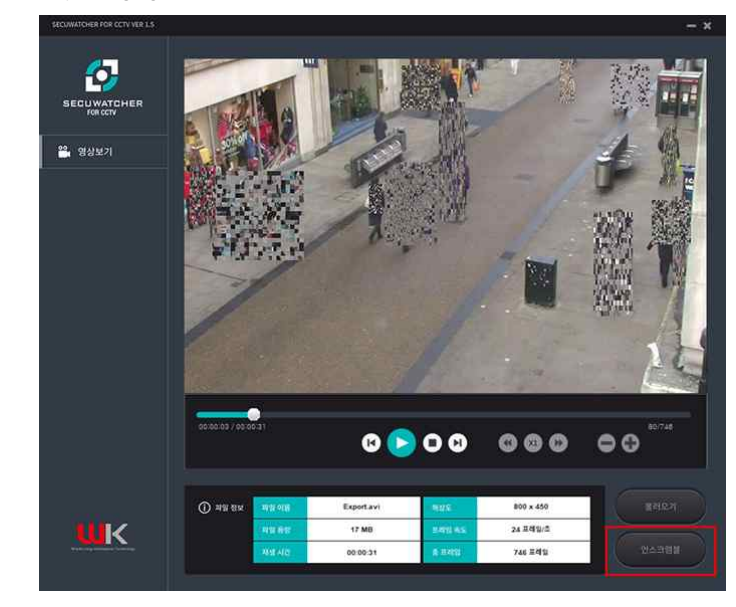

(1) 영상을 재생후 언스크램블 버튼을 선택합니다.

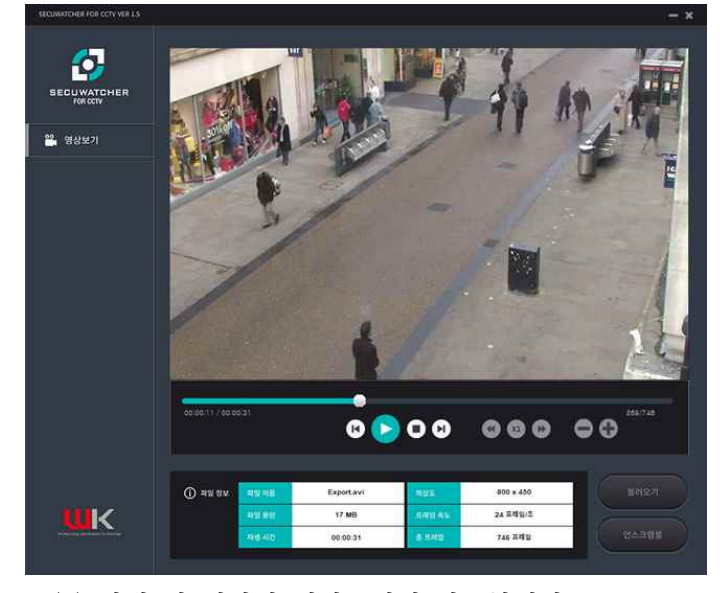

(2) 선택 시 영상의 언마스킹이 가능합니다.

다) 제한사항

- (1) 검/경찰 등의 권한을 가진 사용자만 언스크램블의 선택이 가능합니다.
- (2) 언스크램블 권한이 없을 경우 언스크램블 버튼은 표시되지 않습니다.

#### **4. 제한사항**

- 가. 시큐워처 for CCTV Player ver 2.0
	- 1) 본 제품은 사용자 입력 데이터에 대한 자동 점검 기능을 제공하지 않습니다.
	- 2) 본 제품은 연속운영과 관련된 기능을 제공하지 않습니다.
	- 3) 본 제품은 백업 및 복원/복구와 관련된 기능은 제공하지 않습니다.

#### **5. 고객지원**

- 가. 유지보수정책
	- 1) 무상유지보수 기간은 계약일로부터 1년으로 하며, 계약 시에 협의하여 제품 납 품 계약서에 명시됩니다. 유지보수는 무상과 유상이 있으며 유지보수는 제품 담 당자에게 신청하시기 바랍니다.
	- 2) 무상유지보수 : 시스템 운영에 필요한 정보를 제공하고 오류패치, 기술자문, 정 기점검 등을 합니다. 장애대응 시간은 4시간 이내이며, 18시 이후 장애접수는 익 일 고객사 업무개시시각 이후 4시간 이내에 처리합니다.
	- 3) 유상유지보수 : 추가기능의 개발과 시스템 및 DB 업데이트, 고객요청에 의한 이 슈대응, 납품된 제품과 별개의 이슈대응을 합니다.
	- 4) 유지보수담당자

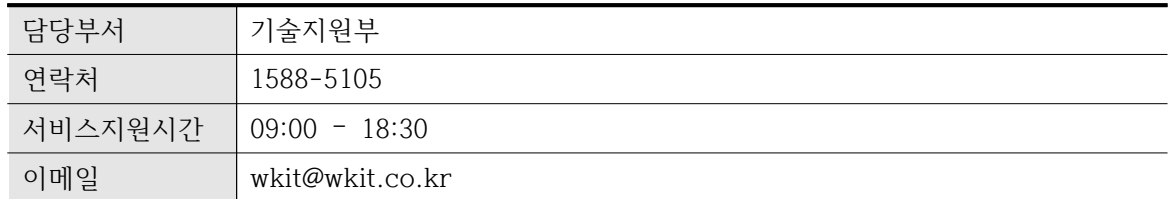

나. 기술지원 및 문의처

1) 전화, 인터넷을 통해 기술지원 및 요청에 대해서 접수 하실 수 있습니다.

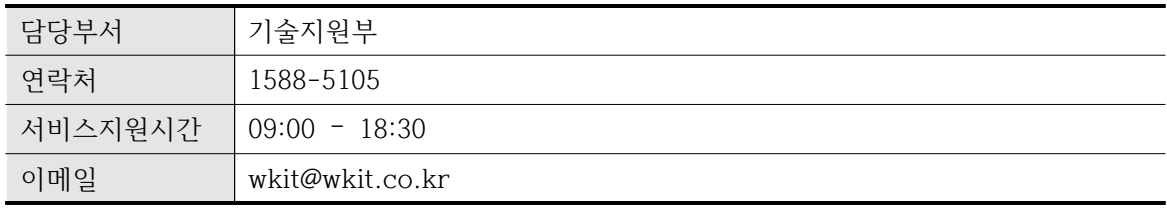